## OpenTelemetry : Drupal sous haute surveillance

Par Tarek DJEBALI

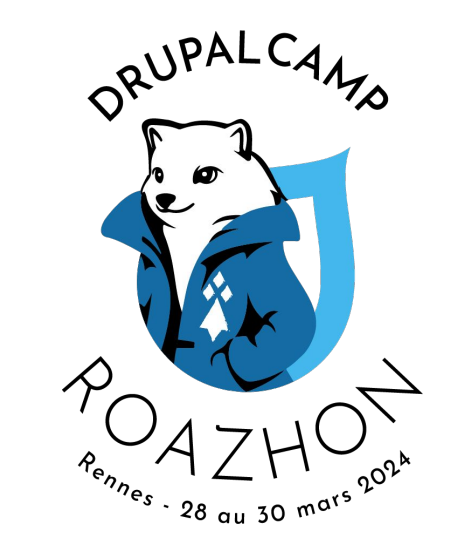

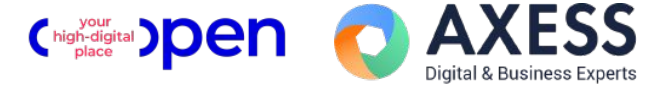

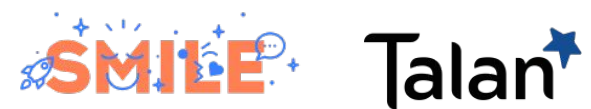

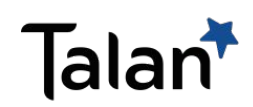

#### Tarek DJEBALI

Symdrik Consultant / Expert Drupal

D.O: tarekdj

X: \_tarekdj

Linkedin: in/tarekdj

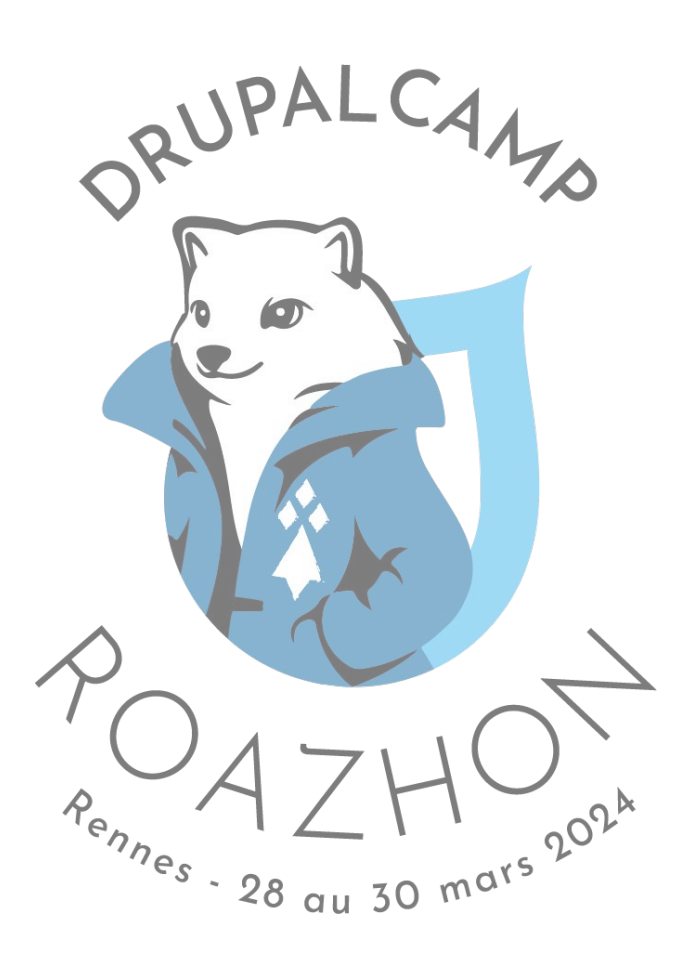

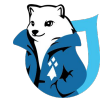

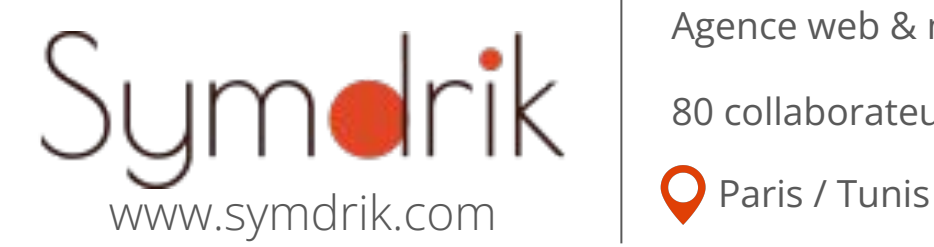

Agence web & mobile fondée en 2008

80 collaborateurs

Parmis nos clients :

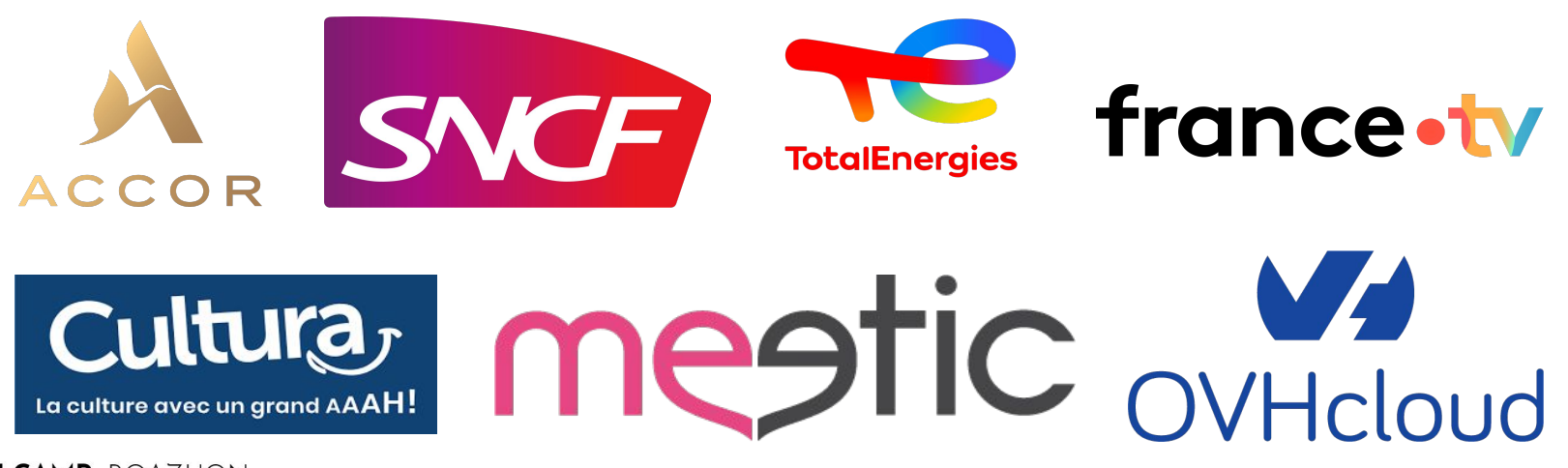

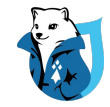

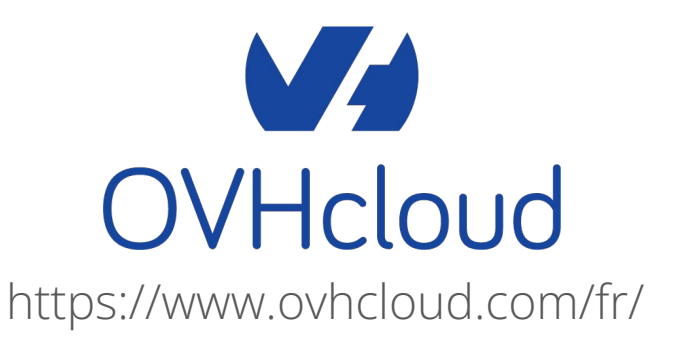

#### **L'observabilité: un enjeu majeur!**

- $C.A.$  de 897 millions d'euros pour l'année 2023 $*$
- Vente de produits pouvant atteindre plusieurs milliers d'euro.
- Le web comme canal de vente

*\* Source : <https://corporate.ovhcloud.com/fr/newsroom/news/fy2023-annual-results/>*

#### SOMMAIRE

- 1. Introduction à l'observabilité
- 2. OpenTelemetry
- 3. OpenTelemetry & Drupal
- 4. Démo

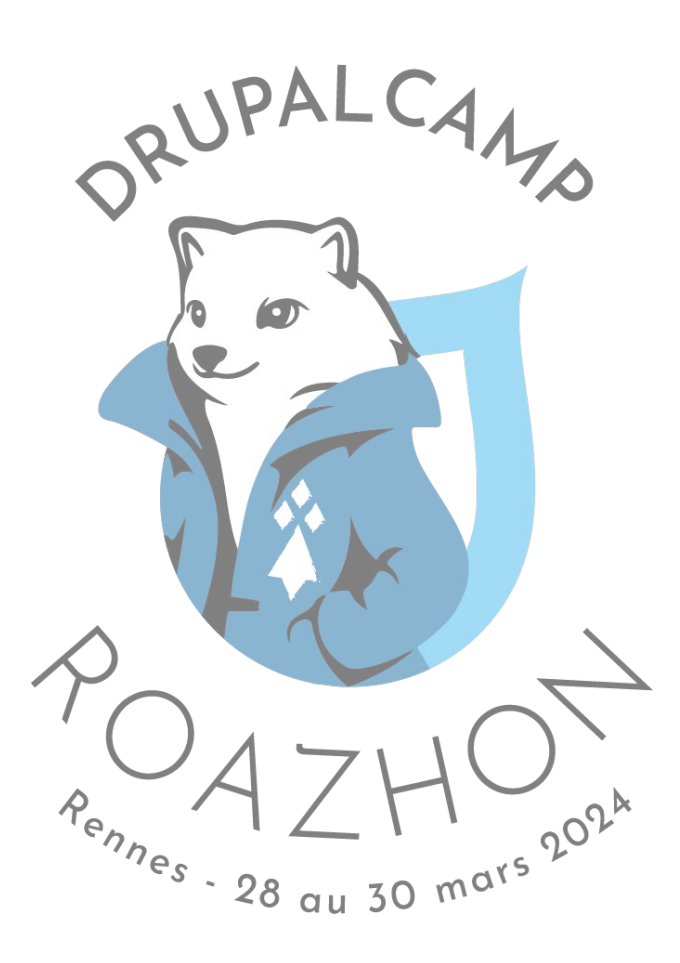

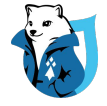

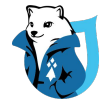

# **Introduction à l'observabilité**

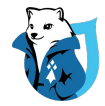

#### Définition mathématique

Le terme « observabilité » a été inventé par l'ingénieur Rudolf E. Kálmán en 1960.

Dans la [théorie du contrôle](https://en.wikipedia.org/wiki/Control_theory), l'observabilité est définie comme une façon pour déterminer le bon fonctionnement interne d'un système à travers la connaissance de ses sorties externes.

Source: O'Reilly - Observability Engineering

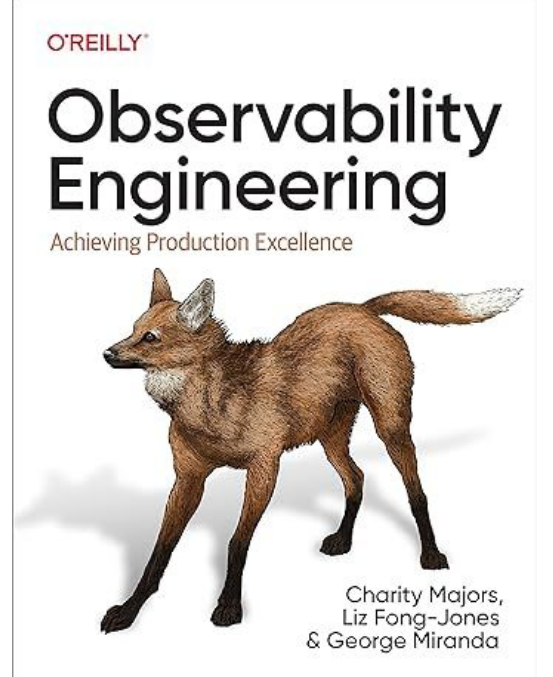

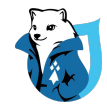

#### L'observabilité des systèmes informatiques

Un système est dit observable s'il permet d'analyser son fonctionnement interne à travers ses signaux externes.

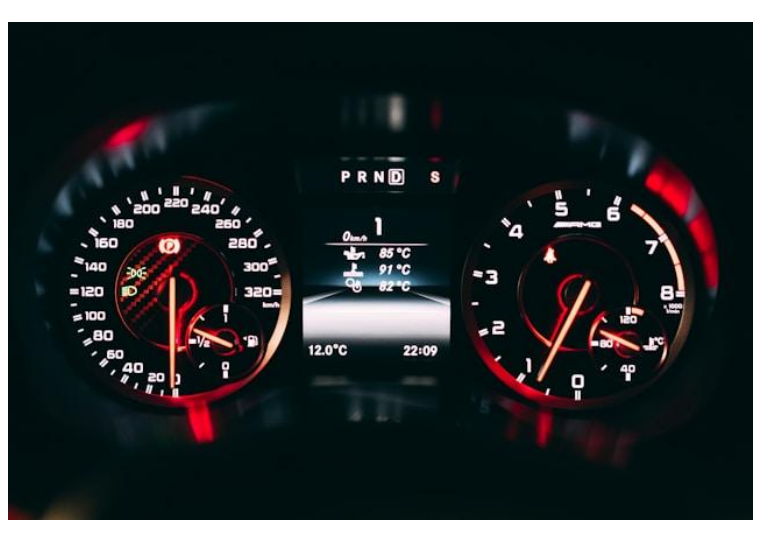

https://unsplash.com/fr/@claudegabriel

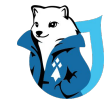

#### Les 3 piliers (principaux) de l'observabilité

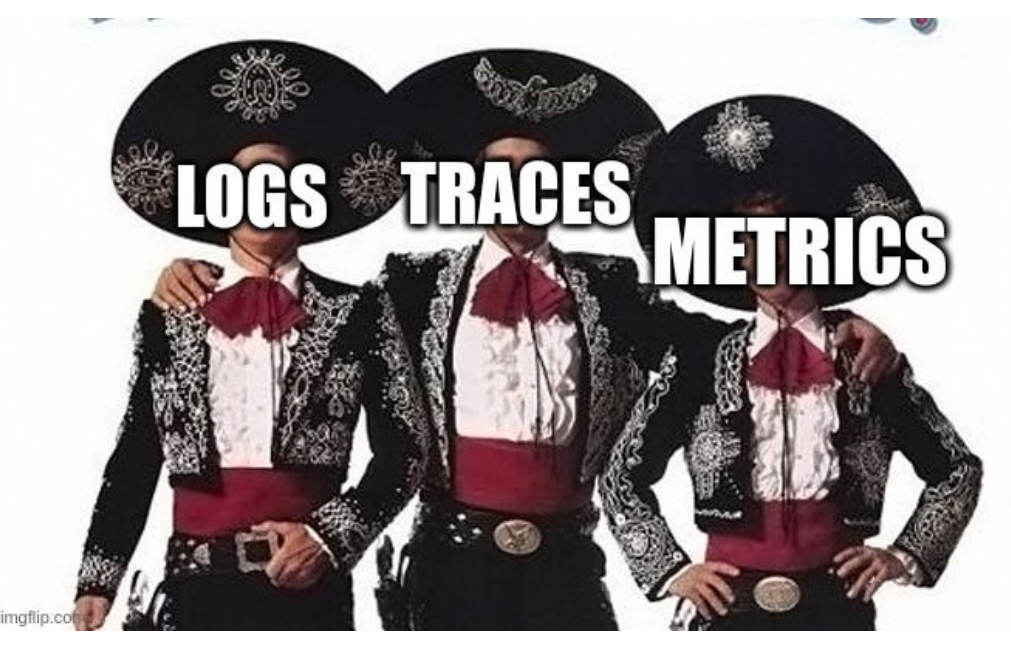

https://imgflip.com/i/8hl8uq

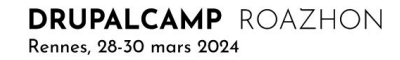

# Les logs

Un log est un enregistrement texte horodaté, structuré ou non structuré, avec des métadonnées décrivant un événement qui s'est produit dans le système

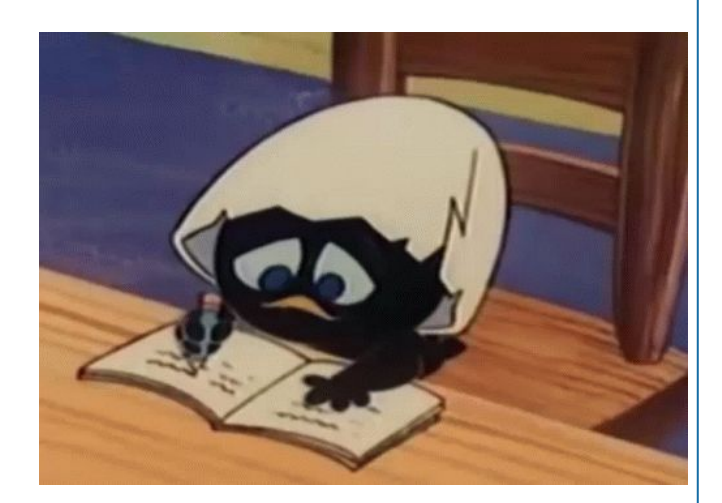

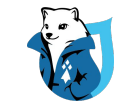

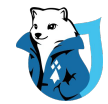

#### Les metrics

Une mesure capturée au moment de l'exécution du programme (nombre de requêtes, temps d'exécution …)

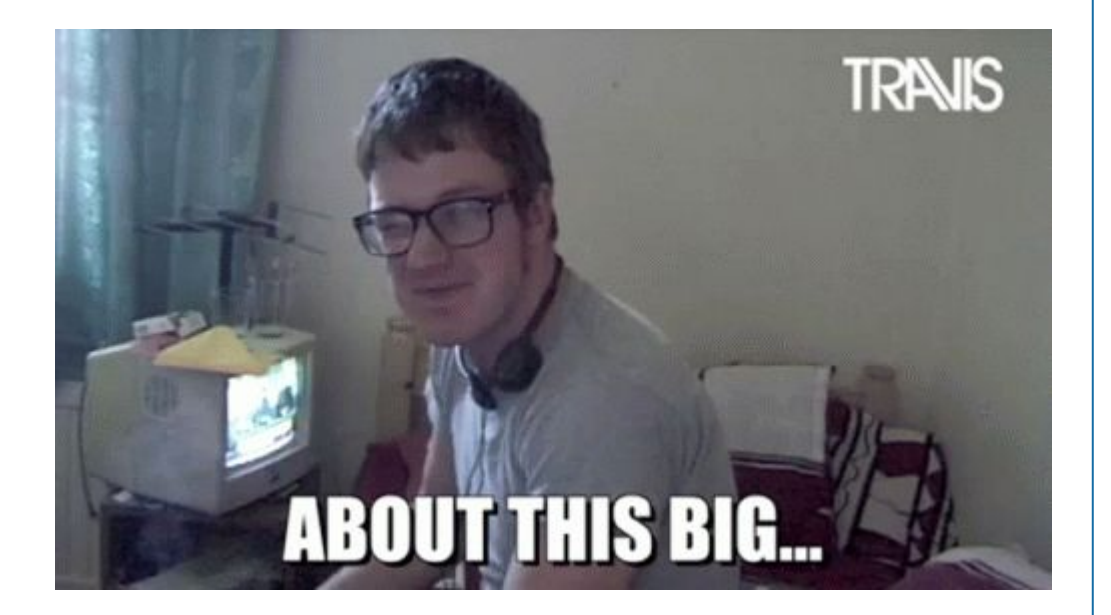

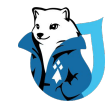

#### Les traces

Les traces nous donnent une vue d'ensemble de ce qui se passe lorsqu'une requête est adressée à une application.

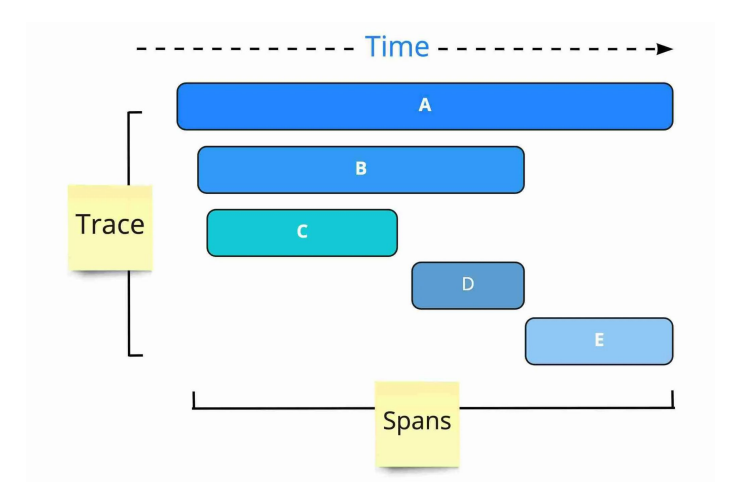

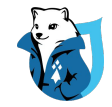

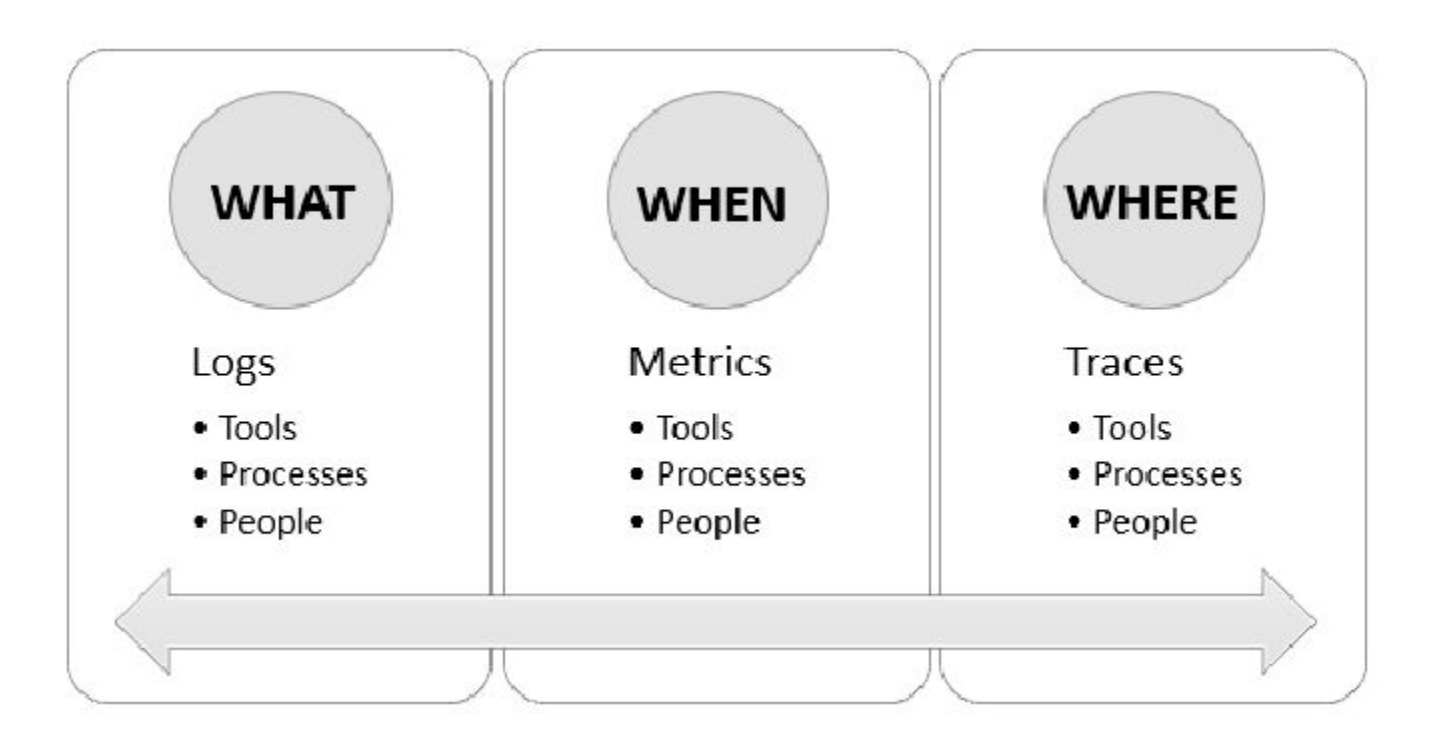

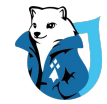

#### Pourquoi?

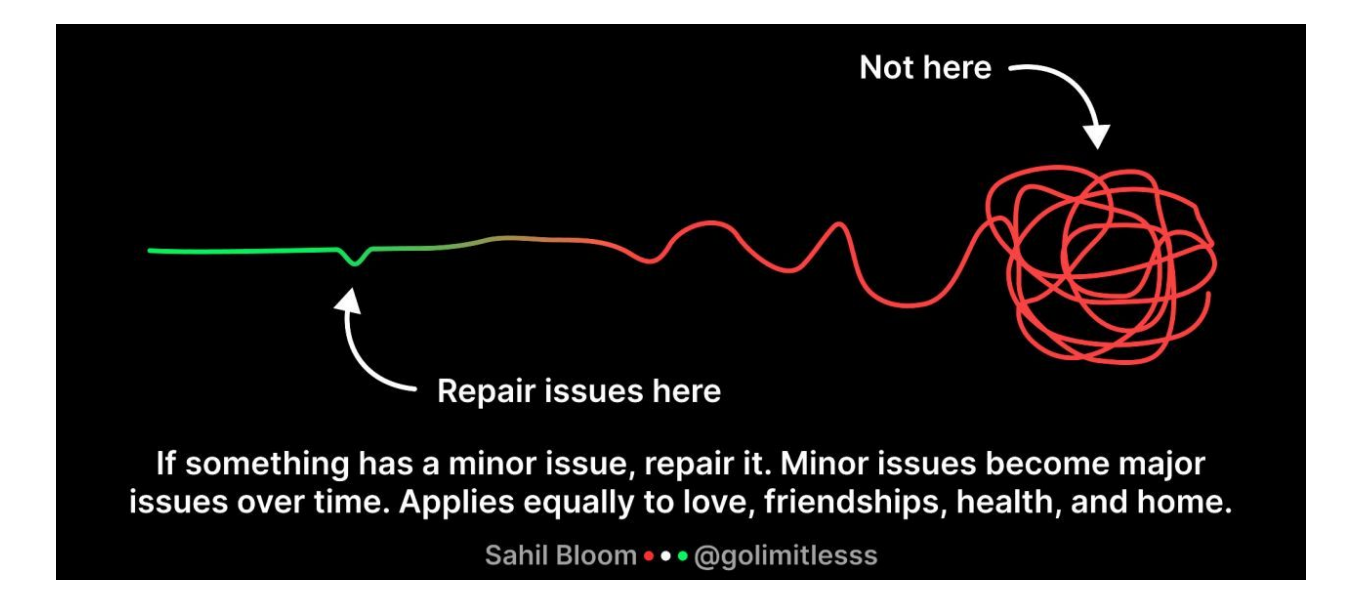

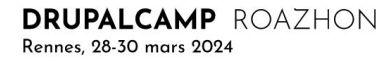

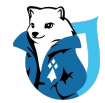

# **OpenTelemetry (OTel)**

### C'est quoi?

OpenTelemetry est standard + un ensemble d'outils libres conçus pour implémenter l'observabilité des applications.

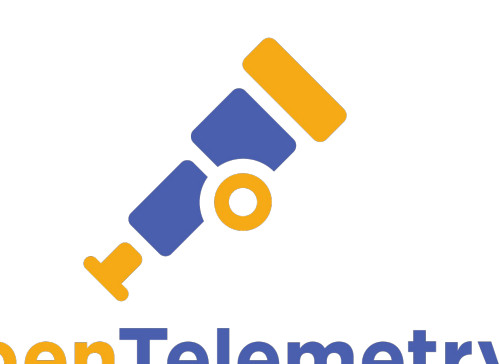

Il est le résultat de la fusion d'[OpenTracing](https://opentracing.io/) avec OpenTelemetry [Opencesus.](https://opencensus.io/)

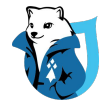

#### Langages supportés

https://opentelemetry.io/docs/languages/

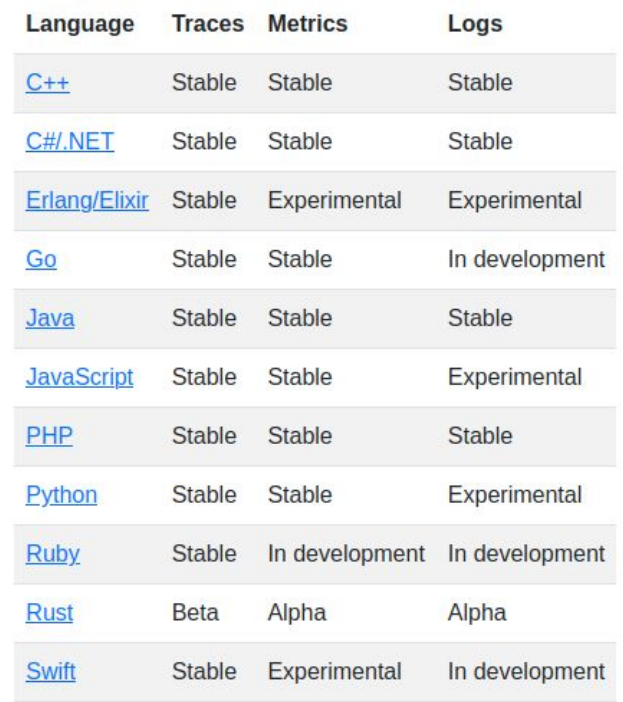

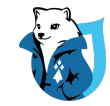

#### Instrumentation

"L'instrumention" désigne le processus de collecte des données:

- Code-based via API/SDK
- Zero-code a.k.a auto-instrumentation

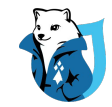

# Propagation de context

Rennes, 28-30 mars 2024

Le context est un objet contenant des informations passé du service appelant au service appelé.

Grâce à ce mécanisme, les signaux peuvent être corrélés les uns aux autres, quel que soit l'endroit où ils sont générés.

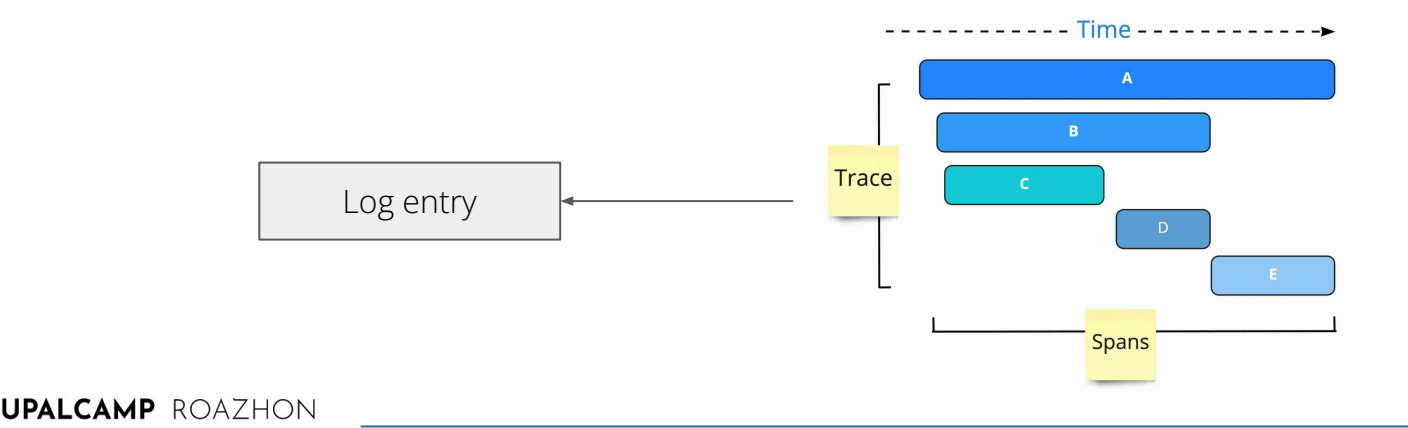

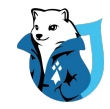

# Les composants d'OTel

- Spécifications (API/SDK, OTLP, Collector)
- Collector
- API/SDK spécifique à chaque language
- Opérateurs K8s
- FaaS assets (serverless artifacts)

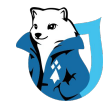

### Topologie (très très simplifiée)

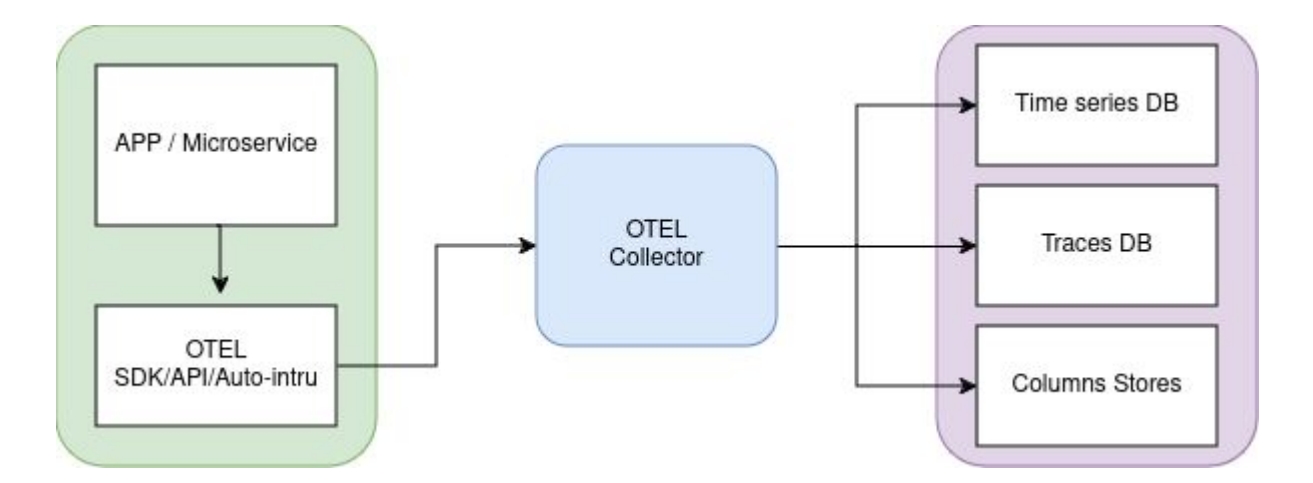

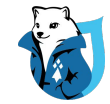

#### OTel Collector

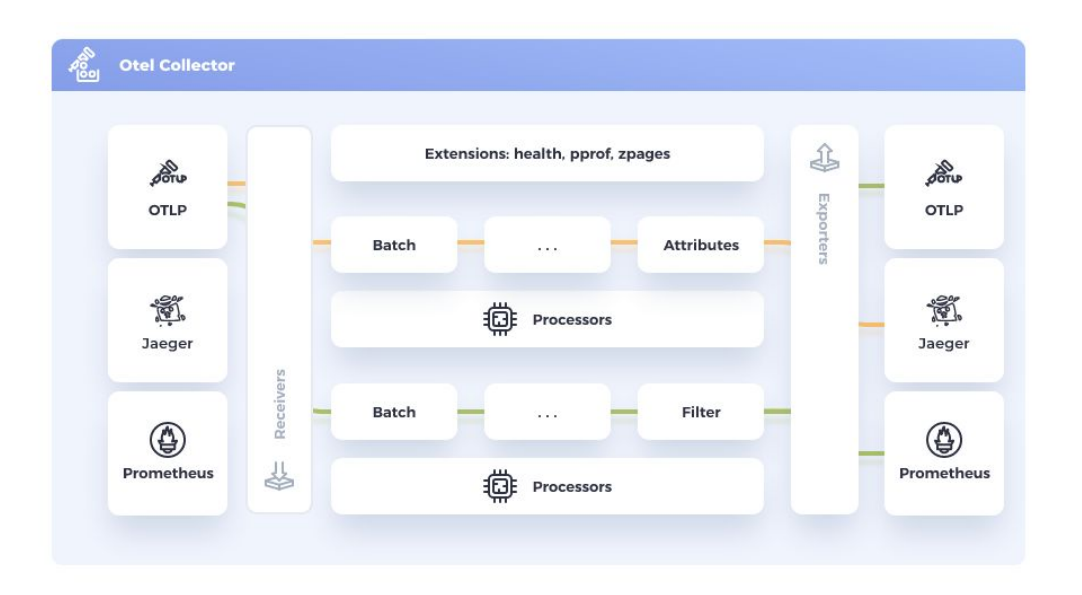

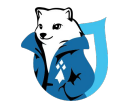

# Configuration

receivers: otlp: protocols: grpc: endpoint: 0.0.0.0:4317 http: endpoint: 0.0.0.0:4318 processors: batch: exporters: otlp: endpoint: otelcol:4317 extensions:

 health\_check: pprof: zpages:

```
service:
extensions: [health check, pprof, zpages]
 pipelines:
    traces:
      receivers: [otlp]
      processors: [batch]
      exporters: [otlp]
   metrics:
      receivers: [otlp]
      processors: [batch]
      exporters: [otlp]
    logs:
      receivers: [otlp]
      processors: [batch]
      exporters: [otlp]
```
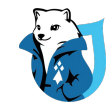

# Configuration - Receivers

receivers: otlp: protocols: grpc: endpoint: 0.0.0.0:4317 http: endpoint: 0.0.0.0:4318 processors: batch: exporters: otlp: endpoint: otelcol:4317 extensions:

 health\_check: pprof: zpages:

```
service:
extensions: [health check, pprof, zpages]
  pipelines:
    traces:
      receivers: [otlp]
      processors: [batch]
      exporters: [otlp]
   metrics:
      receivers: [otlp]
      processors: [batch]
      exporters: [otlp]
   logs:
      receivers: [otlp]
      processors: [batch]
      exporters: [otlp]
```
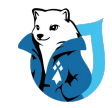

## Configuration - Processors

receivers: otlp: protocols: grpc: endpoint: 0.0.0.0:4317 http: endpoint: 0.0.0.0:4318 processors:

batch:

```
exporters:
 otlp:
    endpoint: otelcol:4317
```
extensions: health\_check: pprof: zpages:

```
service:
 extensions: [health check, pprof, zpages]
  pipelines:
    traces:
      receivers: [otlp]
      processors: [batch]
      exporters: [otlp]
   metrics:
      receivers: [otlp]
      processors: [batch]
      exporters: [otlp]
   logs:
      receivers: [otlp]
      processors: [batch]
      exporters: [otlp]
```
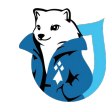

### Configuration - Exporters

receivers: otlp: protocols: grpc: endpoint: 0.0.0.0:4317 http: endpoint: 0.0.0.0:4318 processors: batch:

```
exporters:
 otlp:
    endpoint: otelcol:4317
```
extensions: health\_check: pprof: zpages:

```
service:
extensions: [health check, pprof, zpages]
  pipelines:
    traces:
      receivers: [otlp]
      processors: [batch]
      exporters: [otlp]
   metrics:
      receivers: [otlp]
      processors: [batch]
      exporters: [otlp]
   logs:
      receivers: [otlp]
      processors: [batch]
      exporters: [otlp]
```
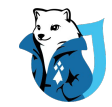

### Configuration - Extensions

receivers: otlp: protocols: grpc: endpoint: 0.0.0.0:4317 http: endpoint: 0.0.0.0:4318 processors: batch: exporters: otlp:

```
 endpoint: otelcol:4317
```
extensions: health\_check: pprof: zpages:

```
service:
extensions: [health check, pprof, zpages]
  pipelines:
    traces:
      receivers: [otlp]
      processors: [batch]
      exporters: [otlp]
   metrics:
      receivers: [otlp]
      processors: [batch]
      exporters: [otlp]
   logs:
      receivers: [otlp]
      processors: [batch]
      exporters: [otlp]
```
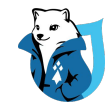

# Configuration - Service

receivers: otlp: protocols: grpc: endpoint: 0.0.0.0:4317 http: endpoint: 0.0.0.0:4318 processors: batch: exporters: otlp: endpoint: otelcol:4317

extensions: health\_check: pprof: zpages:

```
service:
extensions: [health check, pprof, zpages]
 pipelines:
    traces:
      receivers: [otlp]
      processors: [batch]
      exporters: [otlp]
   metrics:
      receivers: [otlp]
      processors: [batch]
      exporters: [otlp]
    logs:
      receivers: [otlp]
      processors: [batch]
      exporters: [otlp]
```
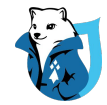

#### OTEL & PHP

#### **API/SDK status:**

- **Traces:** stable
- **Metrics:** stable
- **Logs:** stable

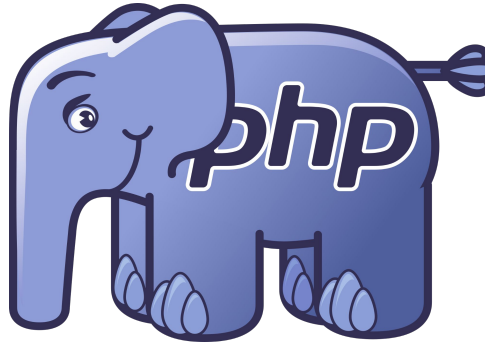

**Registry:** <https://opentelemetry.io/ecosystem/registry/?language=php>

#### **Documentation:**

<https://opentelemetry.io/docs/languages/php/>

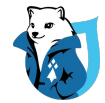

# **OpenTelemetry & Drupal**

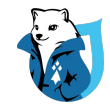

## Les solutions disponibles

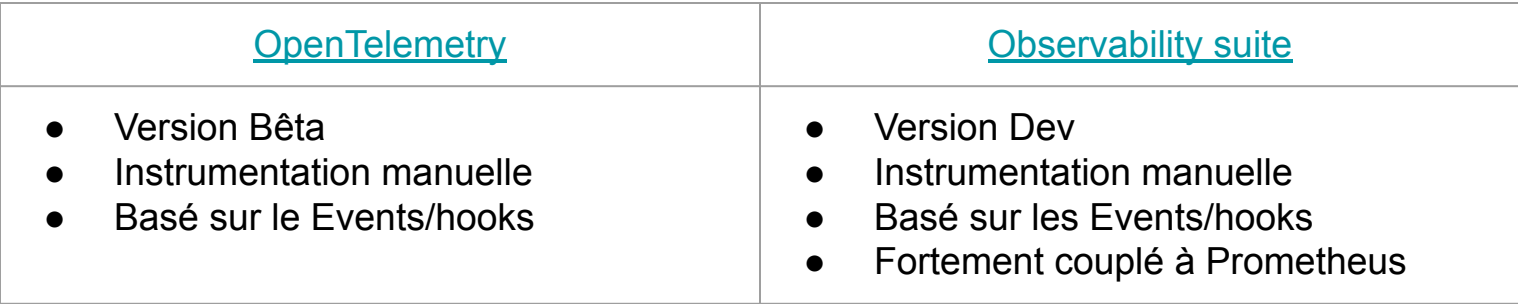

Pas d'auto-instrumentation... Pour l'instant

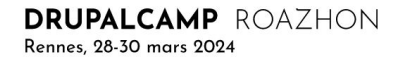

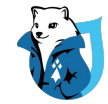

#### **Demo**

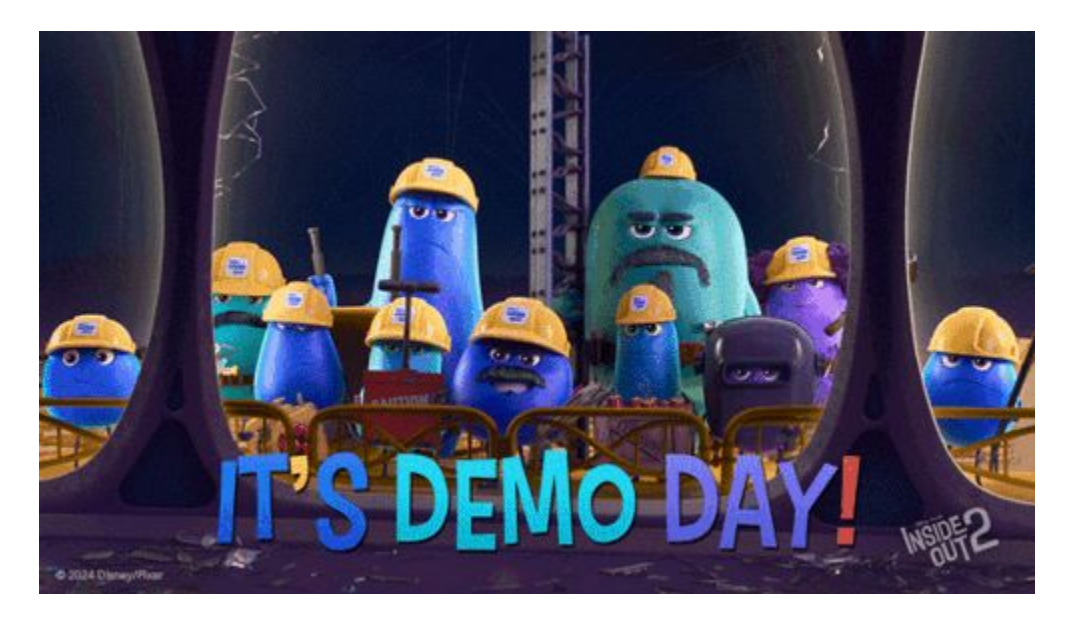

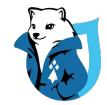

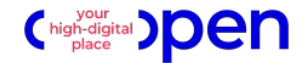

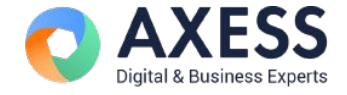

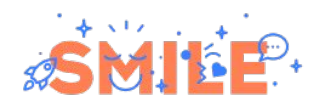

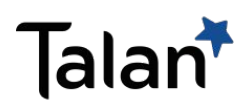

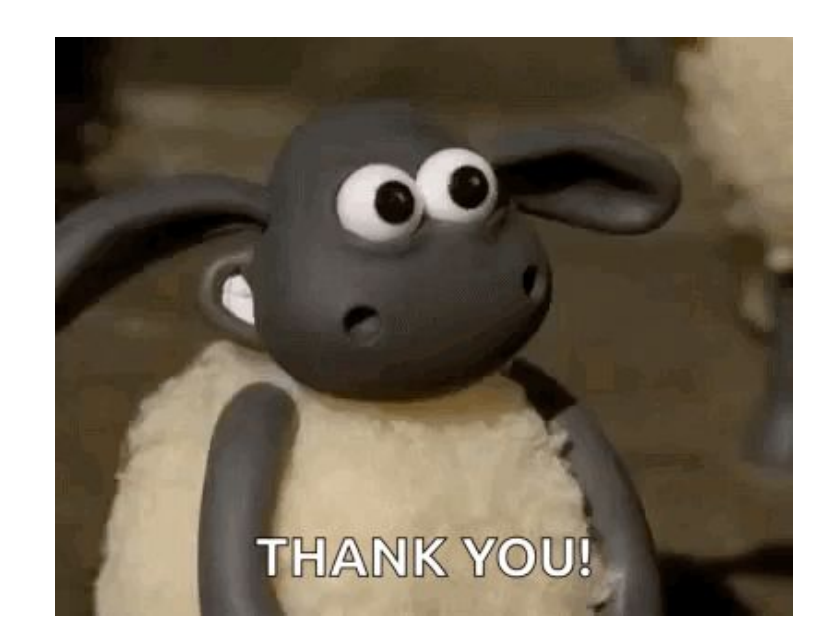

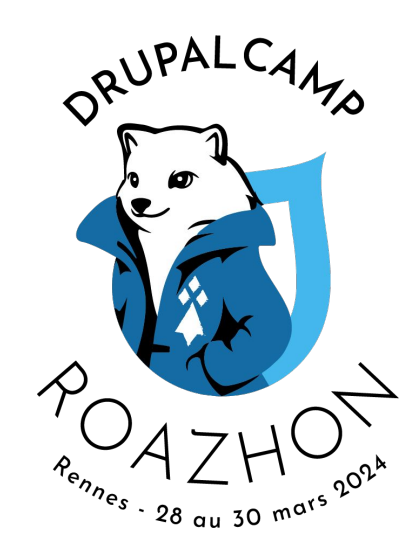

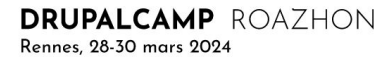